## **How to Enter Unexplained Absences** كيفية ادخال سبب الغياب للغيابات الغير موضحة Açıklanmamış Devamsızlık Nasıl Girilir When you log into Compass, go to the hamburger icon  $\blacksquare$  in the top left corner; عند الدخول الى كومباس أضغط على الايقونة التالية في الزاوية العليا على اليسار  $\blacksquare$  $\blacksquare$  $\bullet$ **STUDENT NAME 2 Camps. Sports and Excursions Fun... Compass programına giriş yaptığınızda sol üst köşedeki simgeye girin** ns for the 2019 CSEF close on Friday 28 June. The fund provides a payment of \$125 for eligible<br>primary school students paid directly to the school, to.. Story Time at RHPS l saad chiidran who anis we any prescnool aged children who enjoy<br>id dancing?<br>Ing to Story Time at RHPS and enjoy a range of<br>ymes and books with parents and children fr...

Open in Browser from the menu so you can access your *My News Feed*;

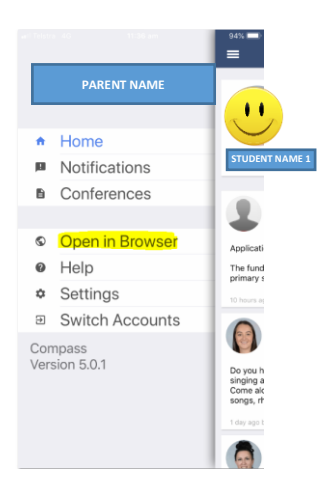

من القائمة حتى تكون قادراً أختر Browser in Open على الدخول الى قائمة *My News Feed* االخبار

Menüden **Open in Browser** seçeneğini açın, böylece '*My News Feed*' haber listesine gire bilirsiniz.

In the *My News* you will see *"Attendance: Attendance Note Required"* for you to enter any unexplained absences by selecting *"Click here for more information"*;

في *News My* سوف ترى *"Required Note Attendance :Attendance "*إلدخال سبب الغياب *"Click here for more information"* بإختيار

*My News* listesinde *"Attendance: Attendance Note Required"* seçeneğin görebileceksiniz, oradanda *"Click here for more information"* girerek, açıklanmayan devamsızlıkların nedenini seçe bilirsiniz

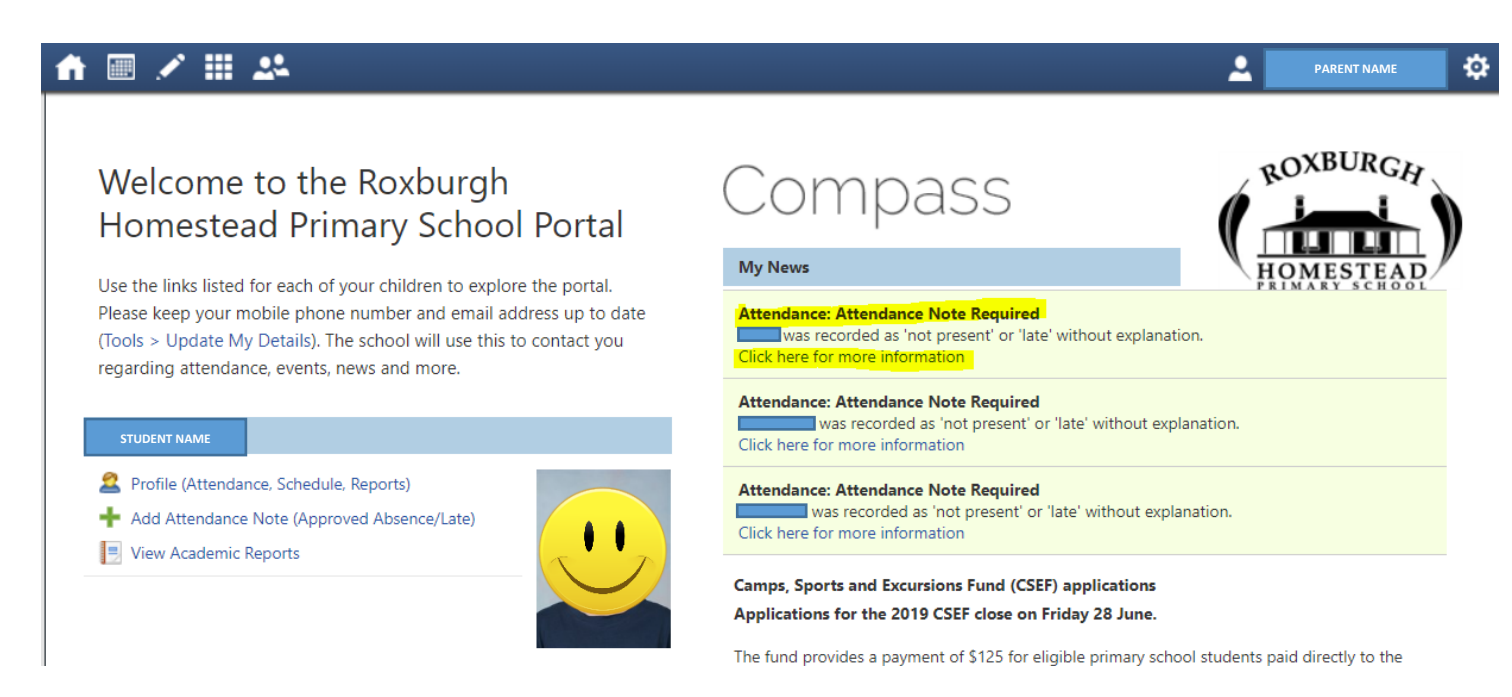

This will take you to your child's unexplained absences. Select the first box to explain the absence;

هذا سوف يأخذك الى الغيابات من غير سبب. اختر المربع االول لتوضيح سبب الغياب

Bu sizi açıklanamayan devamsızlıklara götürecektir. Devamsızlığı açıklamak için ilk kareyi seçin

| <b>Not Present/Late: Unexplained</b><br>Print Unexplained Letter<br>Explain with Attendance Note<br>E<br><b>Activity Name</b><br>Finish<br>Period<br>Start<br>Location<br><b>Staff</b><br><b>Status</b><br>⊔<br>$\Box^2$<br>$\Box$<br>01/01/2019<br>31/12/2019<br>GEN04_04A<br>14/05/2019 08:50 AM<br>14/05/2019 11:40 AM<br>AM<br>PT7<br>AT01<br>Not Present<br>Not Present<br>GEN04_04A<br>PM<br>PT7<br>AT01<br>13/05/2019 12:20 PM<br>13/05/2019 03:20 PM<br>GEN04_04A<br>PT7<br>Not Present<br>13/05/2019 08:50 AM<br>13/05/2019 11:40 AM<br>AM<br>AT01<br>GEN04_04A<br>PT7<br>Not Present<br>10/05/2019 12:20 PM<br>10/05/2019 03:20 PM<br><b>PM</b><br><b>AT01</b><br>GEN04_04A<br><b>Not Present</b><br>PT7<br>AT01<br>10/05/2019 08:50 AM<br>10/05/2019 11:40 AM<br>AM<br>GEN04_04A<br>PT7<br>AT01<br><b>Not Present</b><br>09/05/2019 12:20 PM<br>09/05/2019 03:20 PM<br>PM<br><b>Not Present</b><br>GEN04_04A<br>PT7<br>AT01<br>09/05/2019 08:50 AM<br>09/05/2019 11:40 AM<br>AM |
|----------------------------------------------------------------------------------------------------|
|                                                                                                    |
|                                                                                                    |
|                                                                                                    |
|                                                                                                    |
|                                                                                                    |
|                                                                                                    |
|                                                                                                    |
|                                                                                                    |
|                                                                                                    |
|                                                                                                    |
|                                                                                                    |
|                                                                                                    |

Select *"Explain with Attendance Note"*

## *"Explain with Attendance Note"* أختر

## *"Explain with Attendance Note"* **seçin**

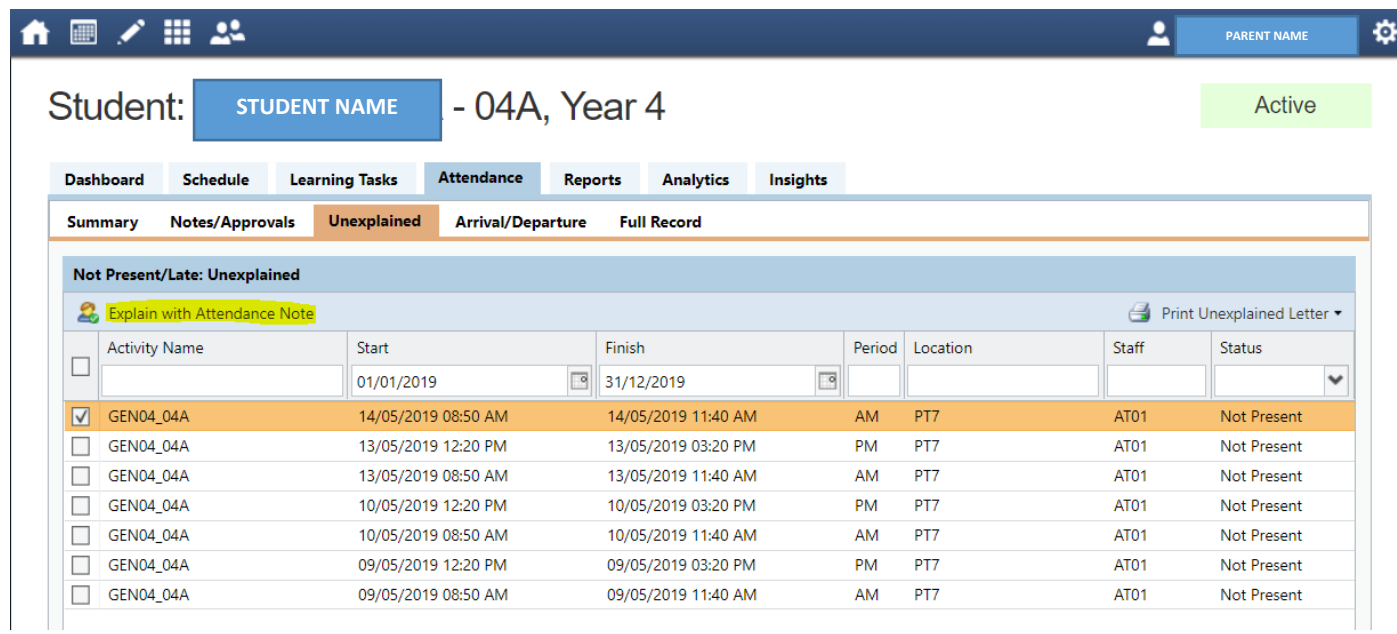

Next you will see the *Attendance Note Editor* for you to enter the reason why your child was absent;

بعدها سترى *Editor Note Attendance* الدخال سبب غياب طفلك

Sonra *Attendance Note Editor* yazısını göreceksiniz, çoçuğunuzun devamsızlığının nedenini ordan gire bilirsiniz

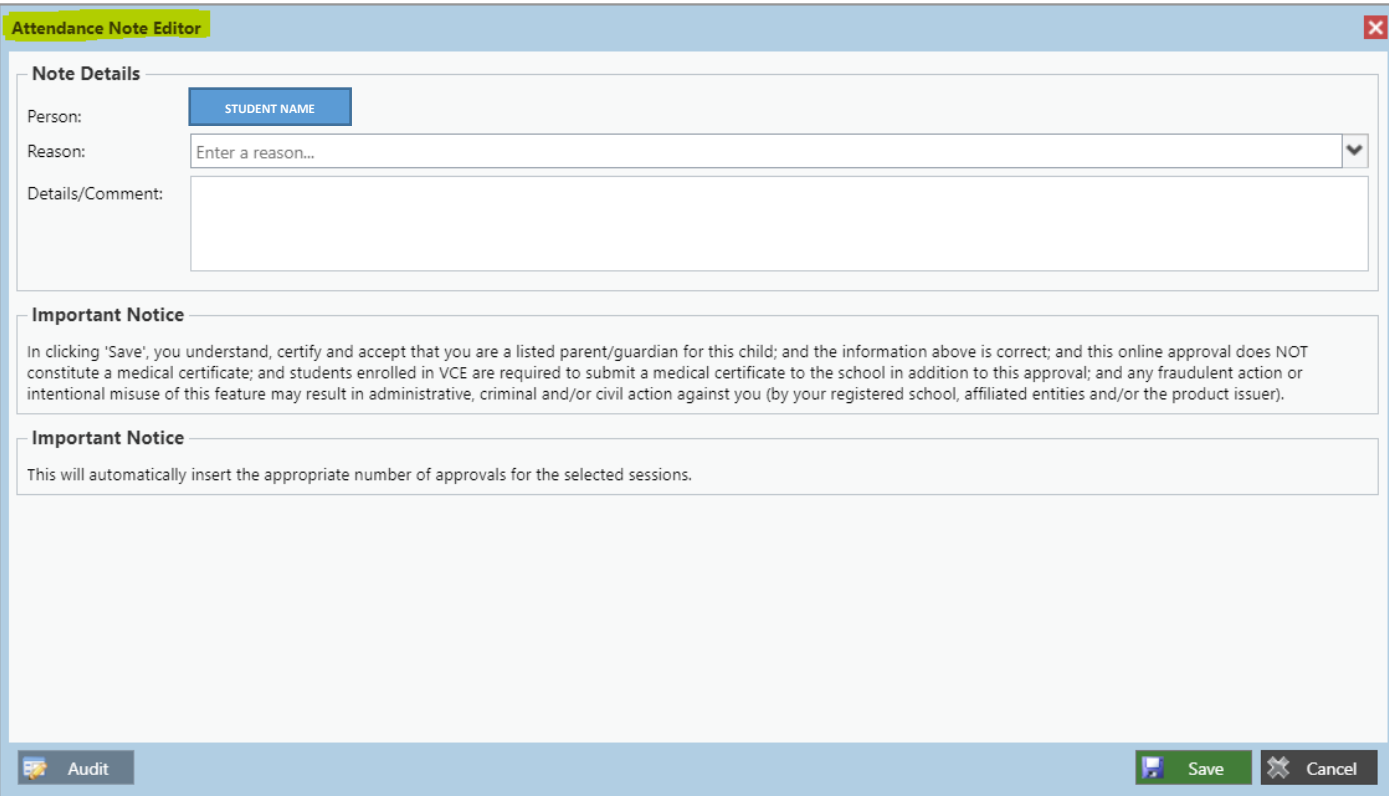

From the drop down *Reason* – select the valid Reason for the absence;

من قائمة االختيارات *Reason* - أختر سبب الغياب

## Açılam *Reason* listesinden, devamsızlığın nedenini seçin

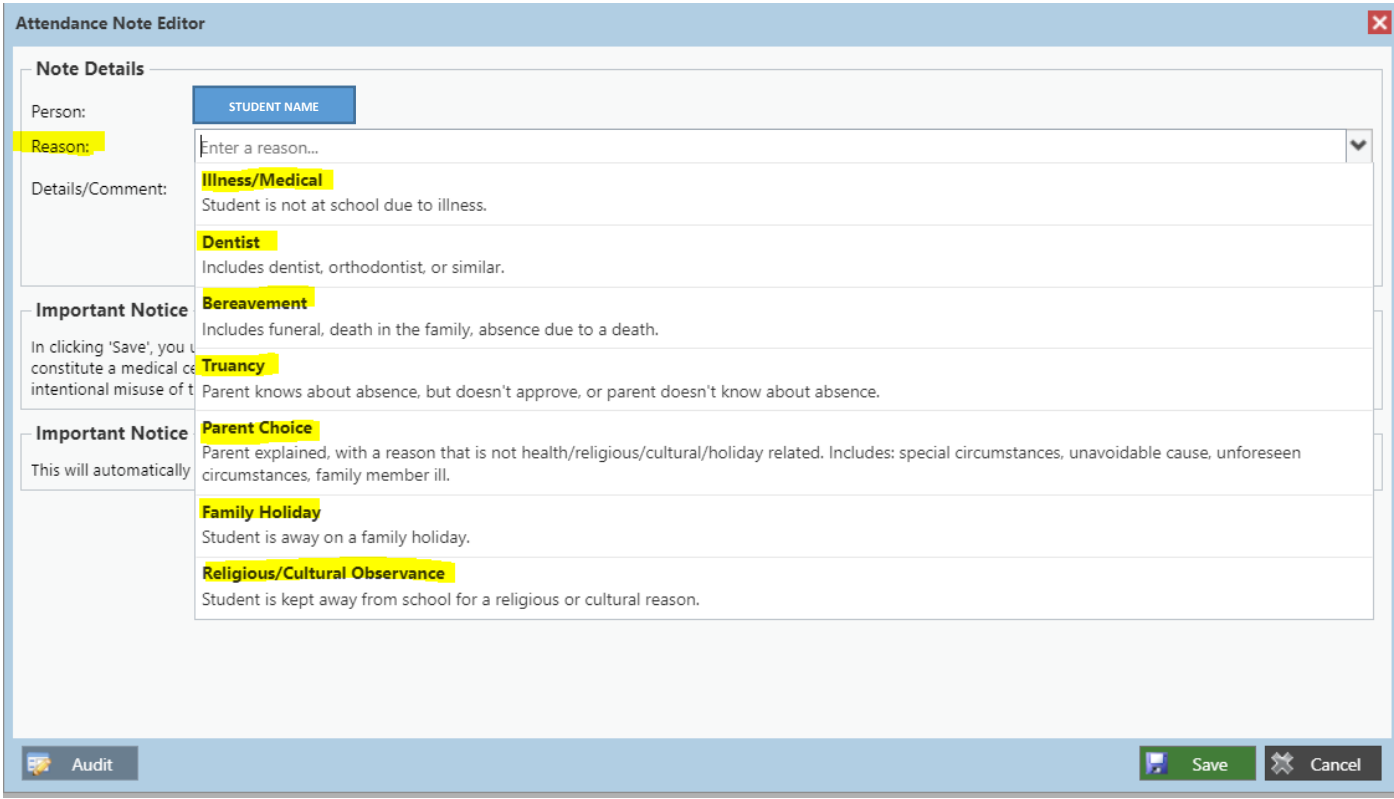

Enter a short explanation of your child's absence in the *Details/Comment*: box and Select *Save;*

أدخل توضيح قصير لسبب الغياب في مربع *Comment/Details* ثم أختار *Save*

Çocuğunuzun devamsızlığına ilişkin kısa bir açıklamayı *Details/Comment*: kutusuna giriniz ve *Save;* seçeneğini belirleyin.

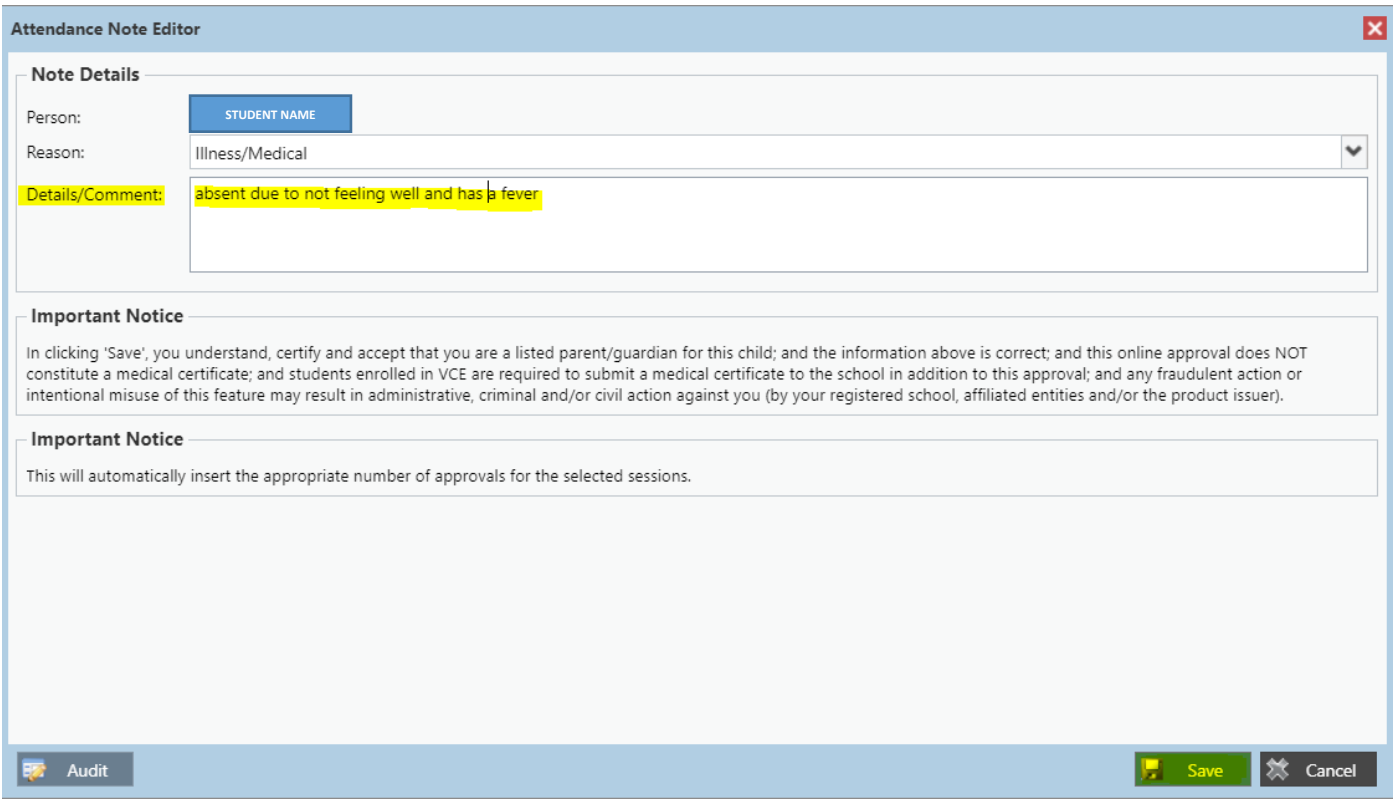

**It is a Department of Education requirement to provide an explanation of your child's absences from school.**

أنه أحد متطلبات وزارة التربية لتقديم توضيح لسبب غياب اطفالكم من المدرسة.

Çpcuğunuzun okula gitmemesini açıklaması Eğitim Bakanlığı tarafından istenmektedir.